## **Pavan**

## **John Dowland**

Intavolierung und Bearbeitung -Anton Höger

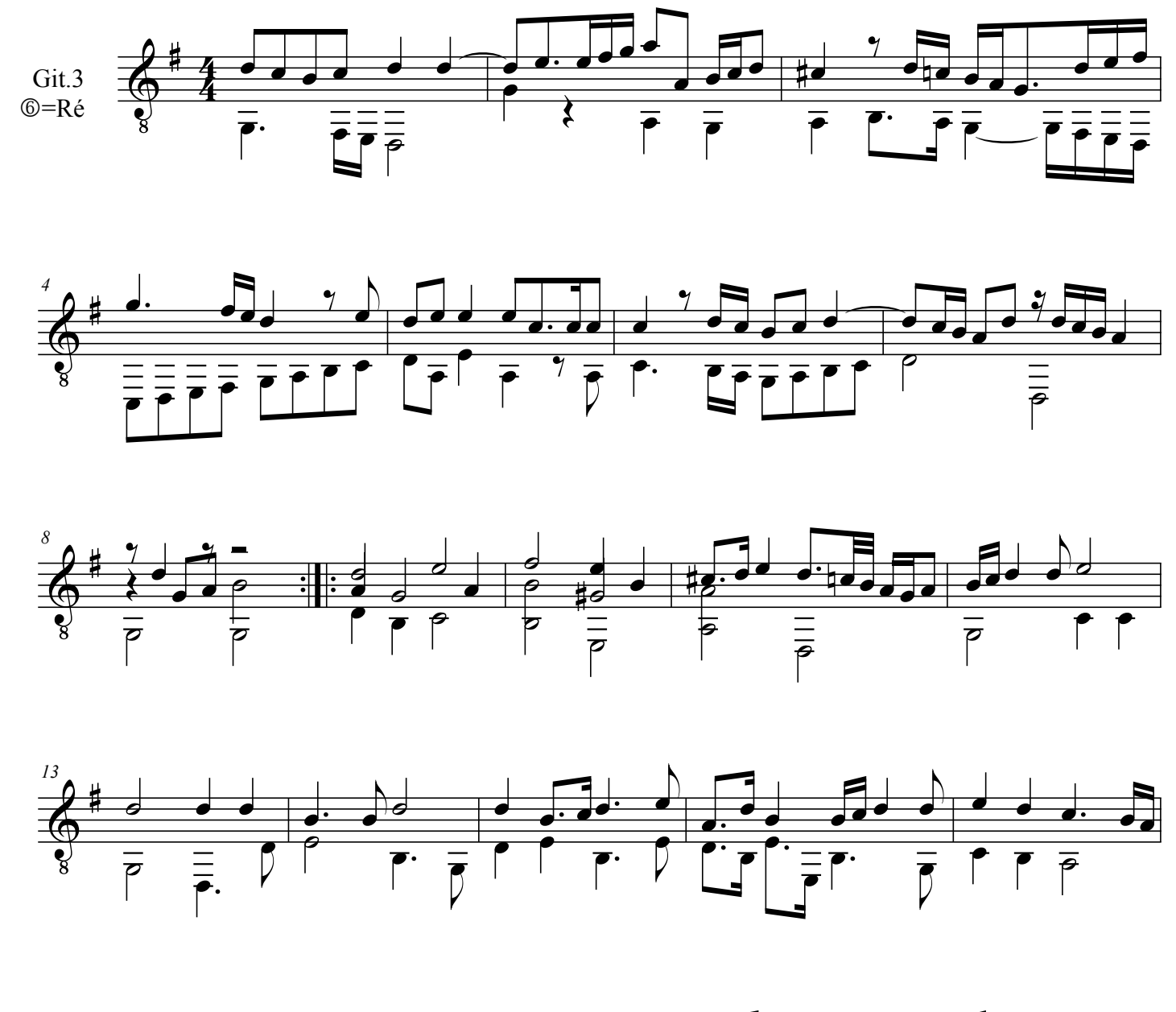

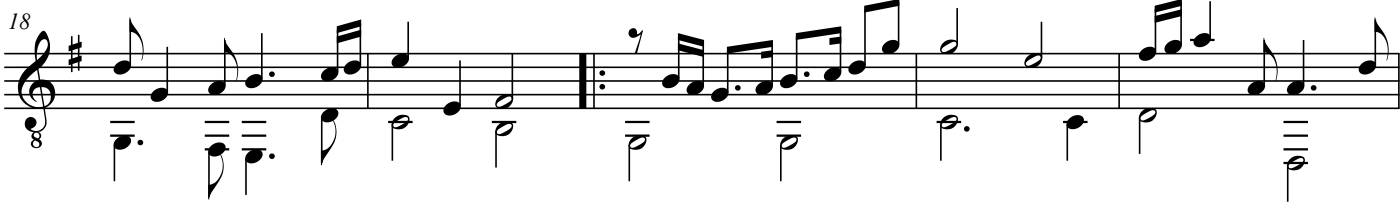

by Anton Höger 2013

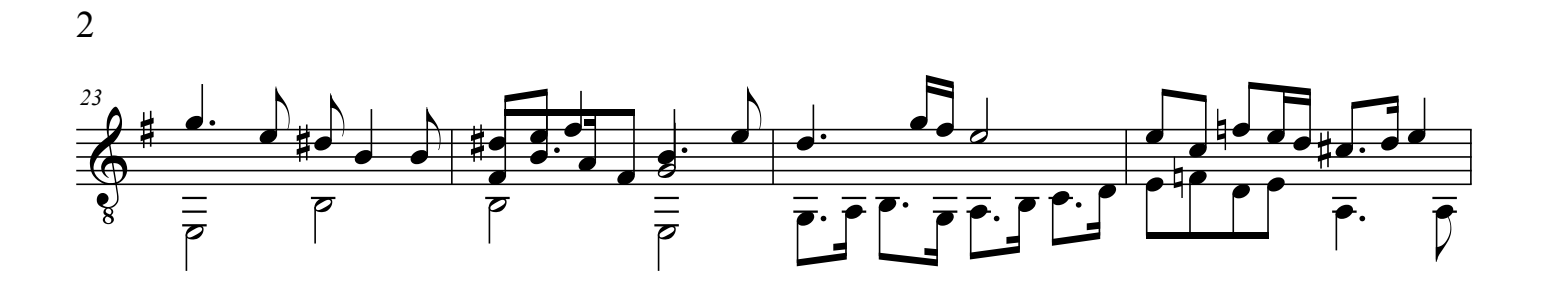

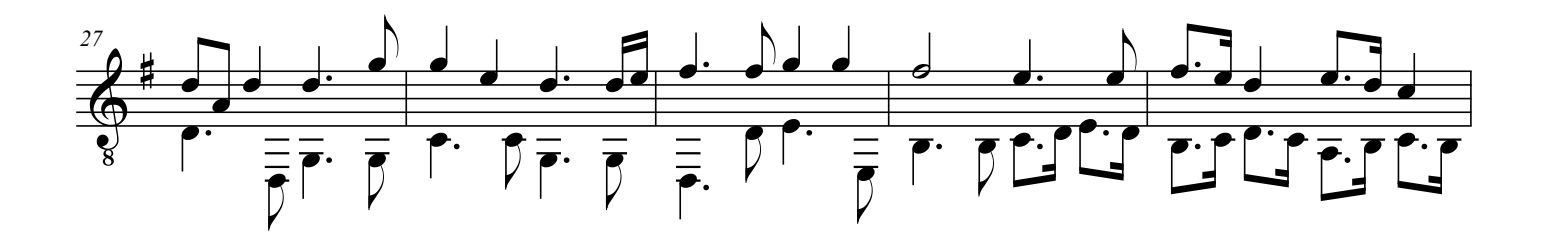

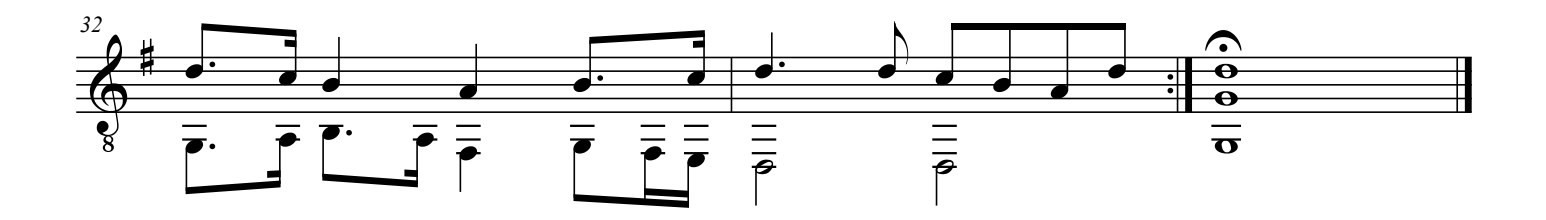